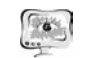

исследовательской деятельности:

- обеспечение гибкости процесса обучения.

Для визуализации процесса преподавания активно используют средства мультимедиа. Понятие мультимедиа, вообще, и средств мультимедиа, в частности, с одной стороны тесно связано с компьютерной обработкой и представлением разнотипной информации и, с другой стороны, лежит в основе функционирования средств ИКТ, существенно влияющих на эффективность образовательного процесса.

Разработка хороших мультимедиа учебно-методических пособий - сложная профессиональная задача, требующая знания предмета, навыков учебного проектирования и близкого знакомства со специальным программным обеспечением. Мультимелиа учебные пособия могут быть представлены на различных электронных носителях - для использования на автономном ПК или быть доступны через Web.

При разработке мультимедийных образовательных ресурсов (чаще всего учебно-методических комплексов (УМК)) на кафедре «Техносферная безопасность» выполняют следующие виды работ:

1. Педагогическое проектирование, включающее разработку структуры ресурса; отбор и структурирование учебного материала; отбор иллюстративного и демонстрационного материала; разработка системы лабораторных, практических и самостоятельных работ; разработка контрольных тестов.

2. Техническая подготовка текстов, изображений, аудио- и видеоинформаци.

3. Объединение подготовленной информации в единый проект (УМК), создание системы меню, средств навигации и т.п.

4. Тестирование и экспертная оценка.

Таким образом, внедрение в образовательный процесс компьютерных обучающих программ позволяет сделать для студентов процесс обучения более эффективным.

### Литература

1. Приказ Министерства образования и науки РФ от 14 декабря 2009 г. №723 «Об утверждении и введении в действие федерального государственного образовательного стандарта высшего профессионального образования по направлению подготовки 280700 Техносферная безопасность (квалификация (степень) «бакалавр»)».

2. Примерная образовательная программа высшего профессионального образования. Направление подготовки 280700 «Техносферная безопасность» утв. Приказом Минобрнауки России от 17 сентября 2009 года № 337.

3. Безбородова О. Е., Вершинин Н. Н. Использование информационных технологий при реализации ООП 280700 «Техносферная безопасность» в Пензенском государственном университете// Сборник трудов XIX Международной научно-методической конференции «Университетское образование»/Пенза: Изд-во ПГУ, 2015. С.148-150.

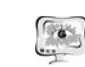

International Scientific Conference Proceedings "Advanced Information Technologies and Scientific Computing"

В Г. Волик

# ОБУЧАЮЩИЙ ПРОГРАММНЫЙ КОМПЛЕКС «ТРАНСПОРТНАЯ ЗАЛАЧА»

## (Самарский государственный университет путей сообщения)

Использование специализированных информационно-программных комплексов, позволяющих молелировать конкретные производственные залачи. является эффективным средством развития профессиональных навыков.

Разработанный в СамГУПС учебно-методический программный комплекс «Транспортная задача» предназначен для изучения студентами математических методов оптимизации на примере составления плана перевозок однородного груза от нескольких поставщиков к потребителям.

Следует отметить, что подготовка индивидуальных заданий по данной теме при случайном формировании исходных данных связана с определенными проблемами, к числу которых относится большой разброс в трудоемкости выполнения работы и возможность получения вырожденных решений.

Обучаемые в ходе занятия в интерактивном режиме принимают определенные решения, основанные на знании элементов теории изучаемых дисциплин.

При разработке комплекса преследовались следующие дидактические цели:

- стимулирование познавательной деятельности студентов, закрепления знаний в области методов решения транспортной задачи (в качестве основного используется метод потенциалов, описанный в [1]);
- дружественность программного интерфейса, позволяющая обучаемым быстро адаптироваться при работе за компьютером, находить и исправлять допущенные ошибки;
- эффективное использование учебного времени, в том числе за счет автоматизации ведения протокола и оформления отчета.

Программный комплекс дает возможность сформировать набор индивидуальных заданий, обеспечивающий заданный уровень трудоемкости решения транспортной задачи.

Задачи первого уровня сложности решаются за две итерации вручную или с использованием калькулятора.

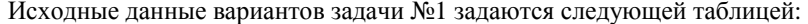

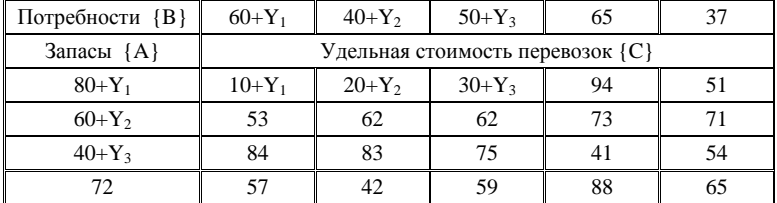

**PIT 2016** 

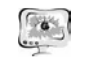

#### Труды Международной научно-технической конференции **ПИТ 2016** «Перспективные информационные технологии»

Злесь и в последующих задачах Y1, Y2, Y3 - три последние цифры номера зачетной книжки. Например, если шифр студента 665903, то  $Y1 = 9$ ,  $Y2 = 0$ ,  $Y3 = 3$  и исходные данные для этого варианта определяются следующими значениями: Запасы: {89, 60, 43, 72}; Потребности: {69, 40, 53, 65, 37}

Удельная стоимость перевозок для этого варианта:

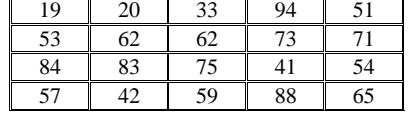

Задачи второго уровня сложности решается за шесть-семь итераций. Исходные данные для вариантов этой задачи задаются следующей таблицей:

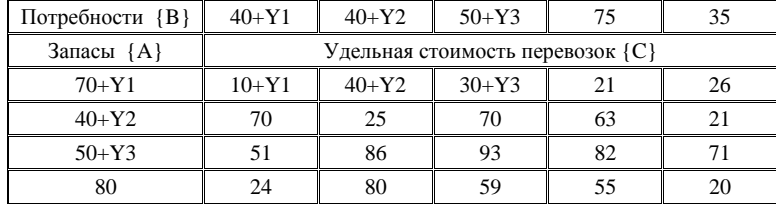

Для выполнения задачи третьего уровня сложности требуется более десяти итераций, и контуры могут иметь более четырех звеньев. Эту задачу можно рекомендовать для студентов, специализирующихся в области информационных технологий и логистики.

Исходные данные этого варианта транспортной задачи имеют вид:

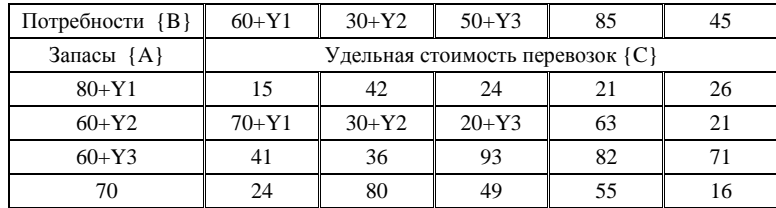

Для решения задач третьего уровня сложности с помощью системы разработки приложений Delphi создана программная поддержка с визуальным интерфейсом и развитыми средствами ведения диалога. Все этапы решения отображаются в соответствующих таблицах, постоянно присутствующих на фор-Me.

В ходе выполнения работы программой формируется протокол, который можно просмотреть в специальном окне. По завершении работы отчет сохраняется в виде текстового файла. При этом формирование отчета возможно лишь в том случае, если студент в процессе диалога с компьютером принимает правильные решения.

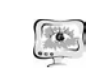

International Scientific Conference Proceedings PIT 2016 "Advanced Information Technologies and Scientific Computing"

В качестве примера на рисунке 1 показан фрагмент рабочего окна демонстрационной программы решения транспортной задачи размерности (6,6), а на рисунке 2 приведен результат решения в виде оптимального плана перевозок.

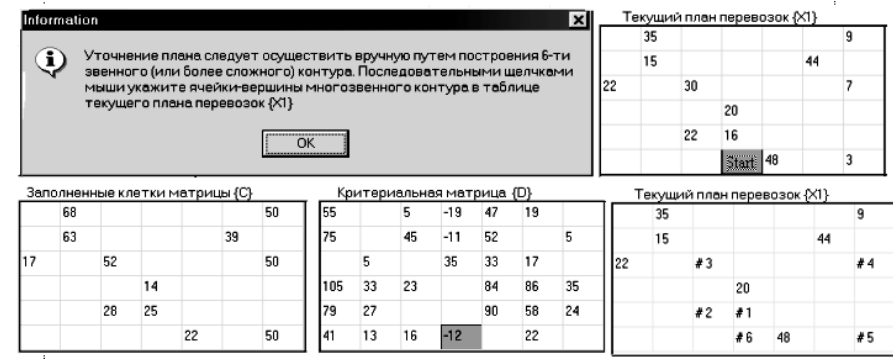

### Рисунок 1. Этап построения многозвенного контура

Расчет закончен. Минимальная стоимость перевозок 9058

| Оптимальный план перевозок: |    |    |    |  |  |
|-----------------------------|----|----|----|--|--|
|                             | 28 |    | 16 |  |  |
|                             | 15 |    |    |  |  |
| 22                          |    | 14 |    |  |  |
|                             |    |    | 20 |  |  |
|                             |    | 38 |    |  |  |
|                             |    |    |    |  |  |

Рисунок 2. Результаты решения транспортной задачи

Для решения данной задачи потребовалось восемь итераций. Четырехзвенные контуры находятся программой автоматически, контуры с числом звеньев шесть и более должны быть построены обучаемым. Программа выделяет начальную клетку (см. рисунок 1), и пользователь с помощью мыши визуально указывает вершины контура в матрице текущего плана перевозок.

Неправильные действия диагностируются программой, при этом выдается соответствующее сообщение, и студенту предоставляется возможность исправить допущенные ошибки.

### Литература

1. Барбаумов, В.Е. и др. Справочник по математике для экономистов [Текст] Под редакцией В.И. Ермакова. М.: Высшая школа, 1987. – 336 с.

2. Струченков, В.И. Методы оптимизации. Основы теории, задачи, обучающие компьютерные программы [Текст]: учеб. пособие. М.: Изд-во «Экзамен», 2005. - 256 с.